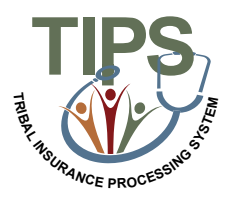

## **Tribal Employer Job Aid Court Ordered Indicator**

## **Adding and Removing a Court Ordered Indicator**

Tribal Benefit Officers can place a Court Ordered Indicator on any enrollment for which the Tribal Employer has been instructed to ensure continuous coverage of a dependent through a valid court order. This new indicator will be a safeguard to prevent a Tribal Employer from changing an enrollment from family or self plus one coverage to self-only coverage before the court order has been lifted. The chart below outlines the step-by-step process for adding and removing a Court Ordered indicator.

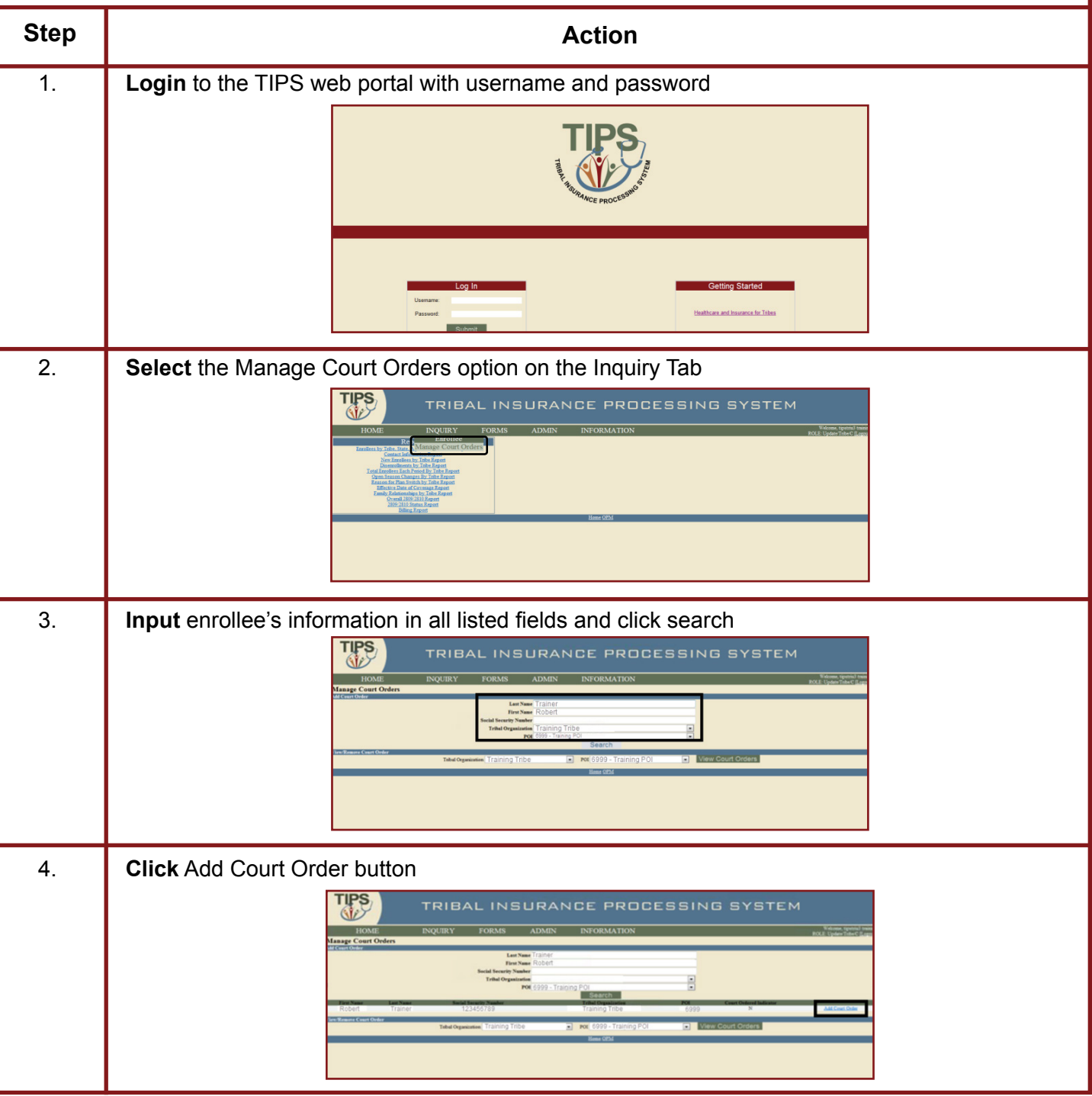

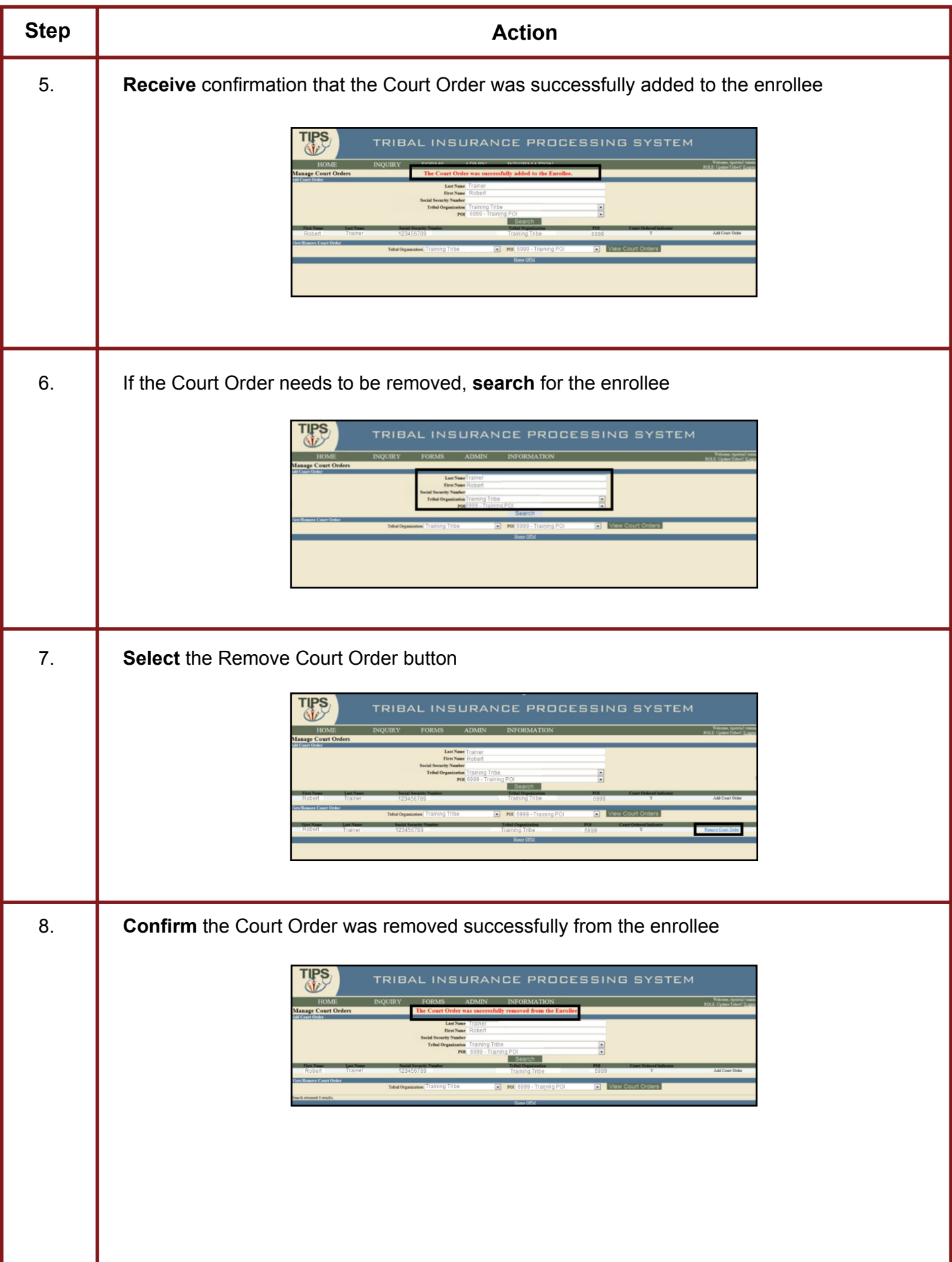